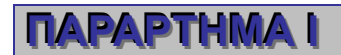

## **ΠΑΡΑΔΕΙΓΜΑ ΥΠΟΛΟΓΙΣΜΟΥ ΕΛΛΕΙΜΜΑΤΟΣ ΧΡΗΜΑΤΟΔΟΤΗΣΗΣ ΣΤΗΝ ΠΕΡΙΠΤΩΣΗ ΠΟΥ ΕΙΝΑΙ ΔΥΝΑΤΟ ΝΑ ΚΑΘΟΡΙΣΤΟΥΝ ΕΚ ΤΩΝ ΠΡΟΤΕΡΩΝ ΤΑ ΚΑΘΑΡΑ ΕΣΟΔΑ**

1. Υπολογισμός του Επενδυτικού Κόστους του έργου.

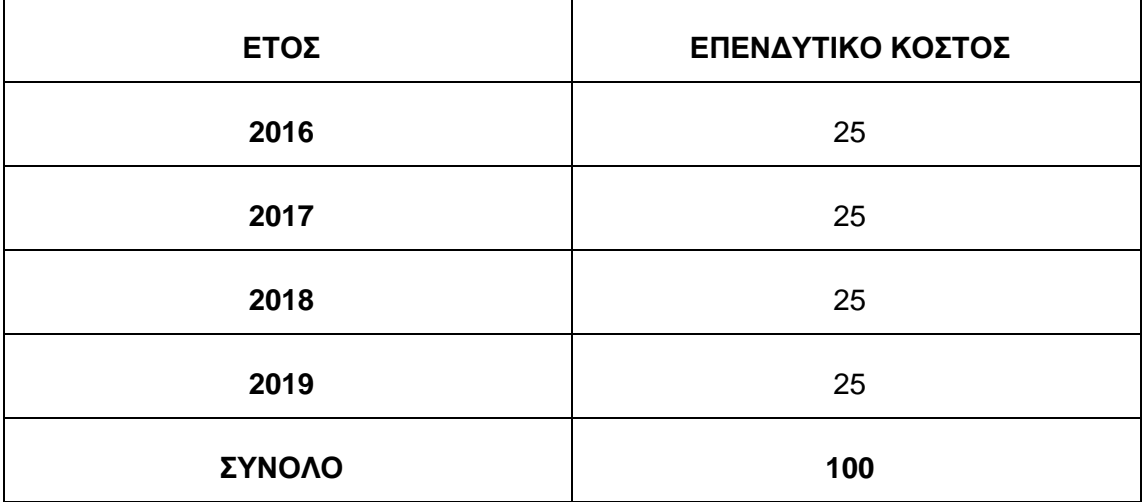

2. Καθορισμός του επιλέξιμου κόστους με βάση τους κανόνες επιλεξιμότητας (χωρίς να λαμβάνονται υπόψη τα καθαρά έσοδα).

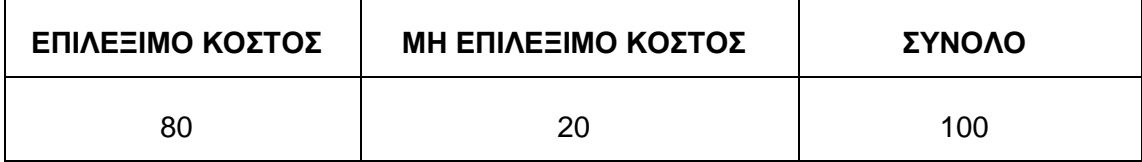

## **Ι. ΠΕΡΙΠΤΩΣΗ ΕΦΑΡΜΟΓΗΣ ΚΑΤ' ΑΠΟΚΟΠΗΝ ΠΟΣΟΣΤΟΥ**

- 3. Ένταξη Έργου σε σχετικό τομέα και καθορισμός κατ' αποκοπήν ποσοστού. Έστω ότι στην περίπτωσή μας το έργο ανήκει στον τομέα της Ύδρευσης για τον οποίο το ποσοστό είναι 25% (Παράρτημα V Κανονισμού 1303/2013).
- 4. Υπολογισμός Συντελεστή ελλείματος χρηματοδότησης:

 $1 - 25\% = 75\%$ 

5. Υπολογισμός επιλέξιμου προς συγχρηματοδότηση κόστους:

$$
\in 80 \times 75\% = \in 60
$$

6. Προσδιορισμός κοινοτικής στήριξης: Υπολογίζεται εφαρμόζοντας το ποσοστό συγχρηματοδότησης που καθορίζεται ανά Ταμείο για κάθε Επιχειρησιακό Πρόγραμμα και για κάθε άξονα προτεραιότητας στην απόφαση της Επιτροπής περί έγκρισης επιχειρησιακού προγράμματος, επί των επιλέξιμων προς συγχρηματοδότηση δαπανών. Για παράδειγμα, αν στην απόφαση της Επιτροπής για έγκριση του επιχειρησιακού προγράμματος το μέγιστο ποσοστό συγχρηματοδότησης από το ΕΤΠΑ ορίζεται σε 85% τότε η κοινοτική στήριξη θα ανέρχεται σε:

 $85\% \times \in 60 = \in 51$ 

## **ΙΙ. ΠΕΡΙΠΤΩΣΗ ΥΠΟΛΟΓΙΣΜΟΥ ΜΕΙΩΜΕΝΩΝ ΚΑΘΑΡΩΝ ΕΣΟΔΩΝ**

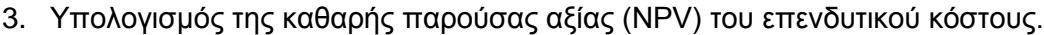

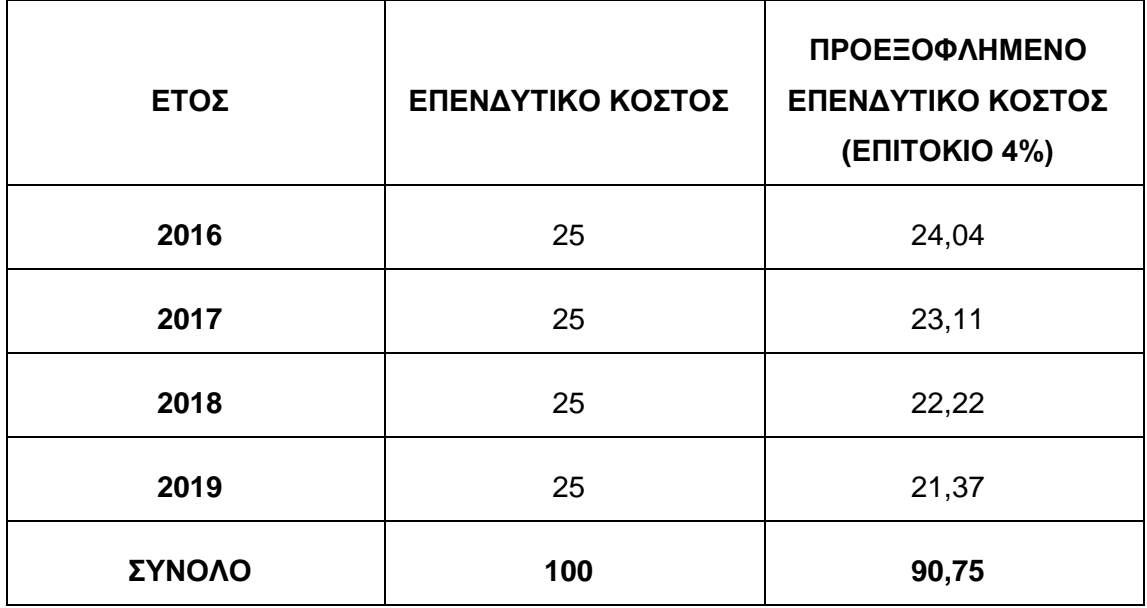

4. Υπολογισμός των Καθαρών Εσόδων. Θα πρέπει να ληφθούν υπόψη: οι λειτουργικές δαπάνες του έργου, τα έσοδα που θα αποφέρει και η εναπομένουσα αξία του. (Καθαρά Έσοδα = Έσοδα – Λειτουργικές Δαπάνες + Εναπομένουσα Αξία). Θεωρούμε ότι το έργο ανήκει στην κατηγορία «Ύδρευση/αποχέτευση» οπότε έχει περίοδο αναφοράς 30 ετών συμπεριλαμβανομένου του διαστήματος

της υλοποίησης του έργου. Στην περίπτωσή μας η περίοδος εκτείνεται από το 2016 έως το 2045.

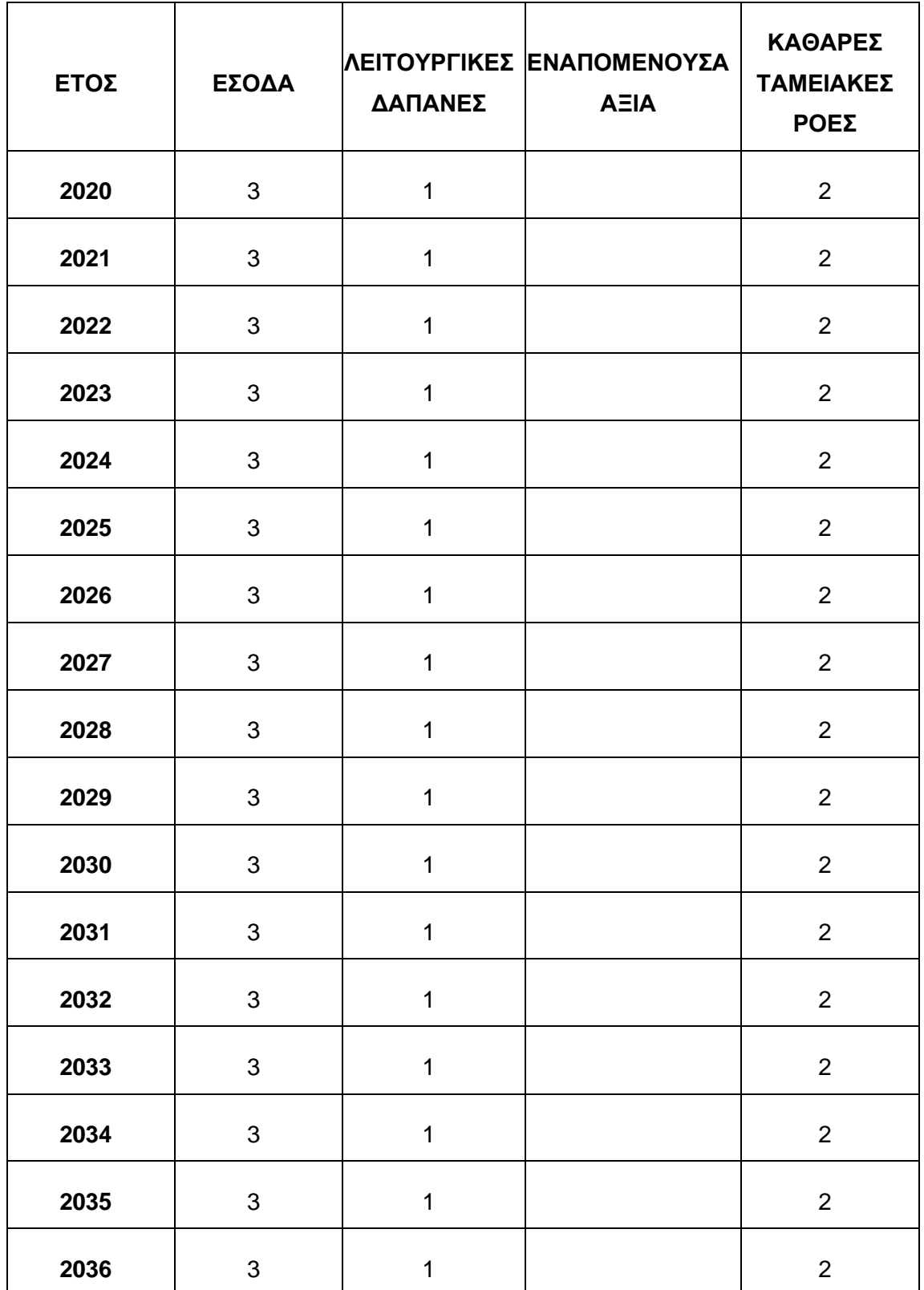

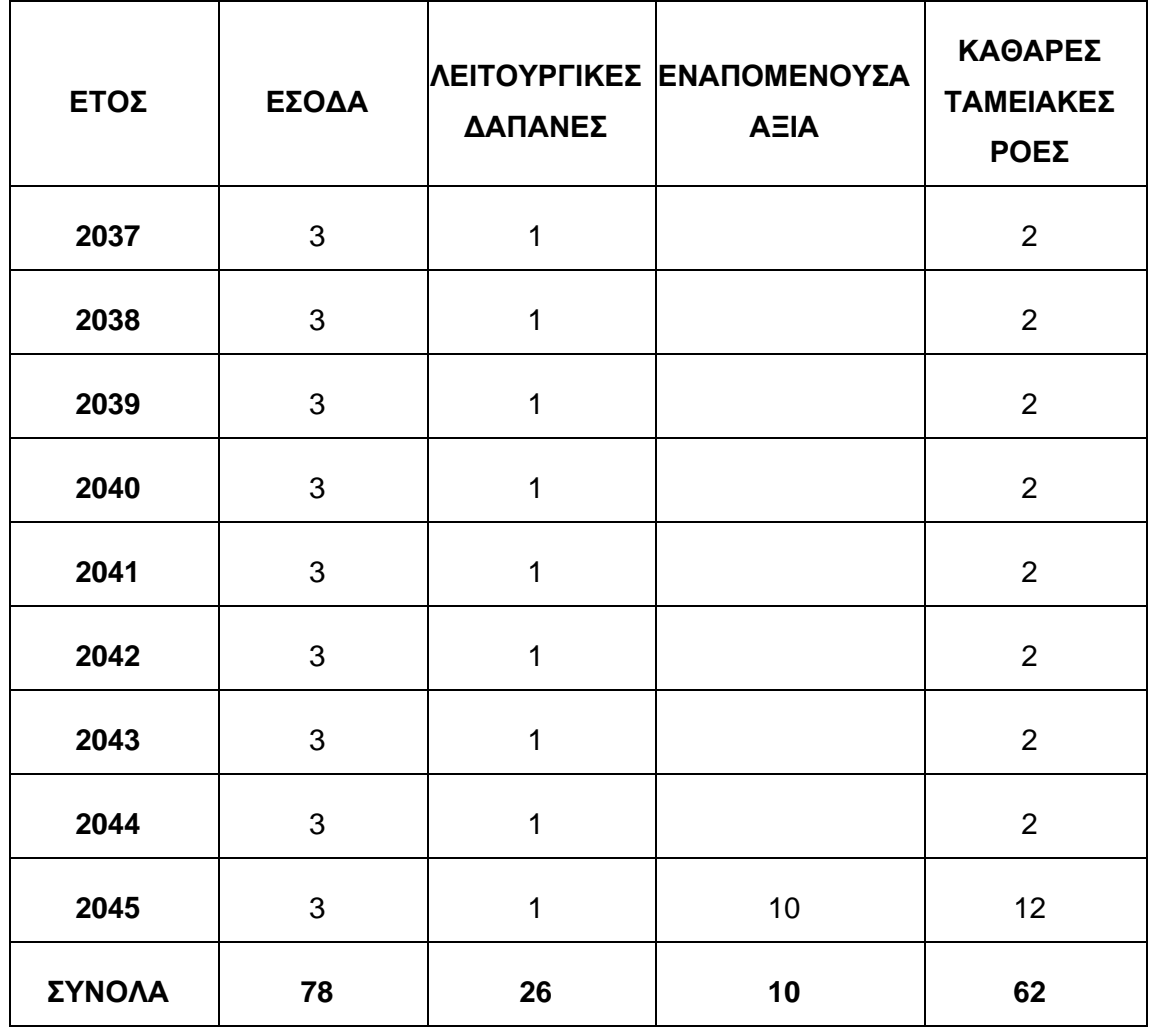

5. Υπολογισμός της Καθαρής Παρούσας Αξίας (NPV) των Καθαρών Εσόδων δηλ. των Λειτουργικών Δαπανών, των Εσόδων και της Εναπομένουσας Αξίας.

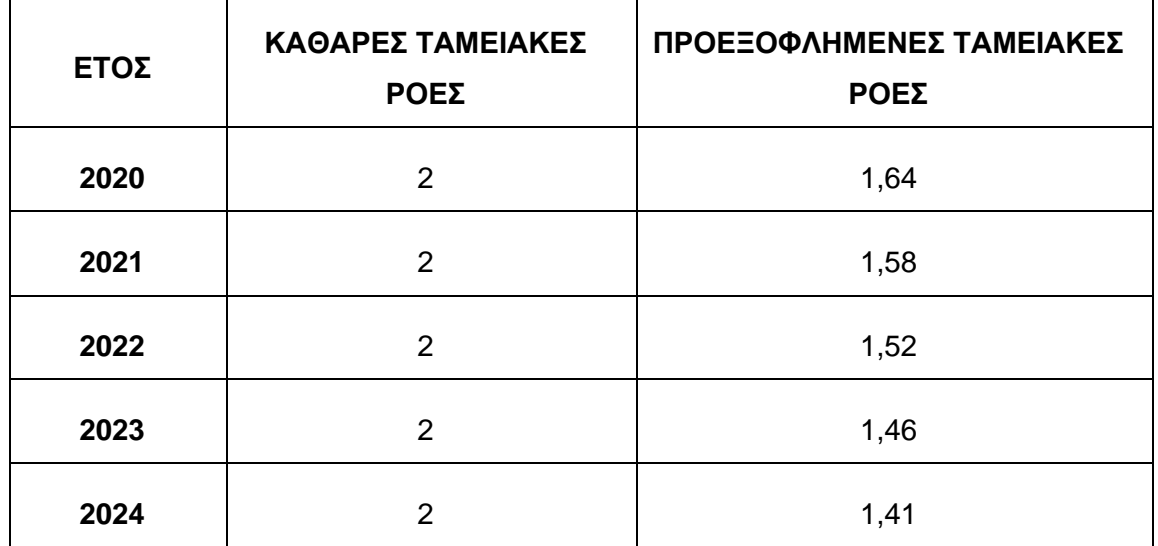

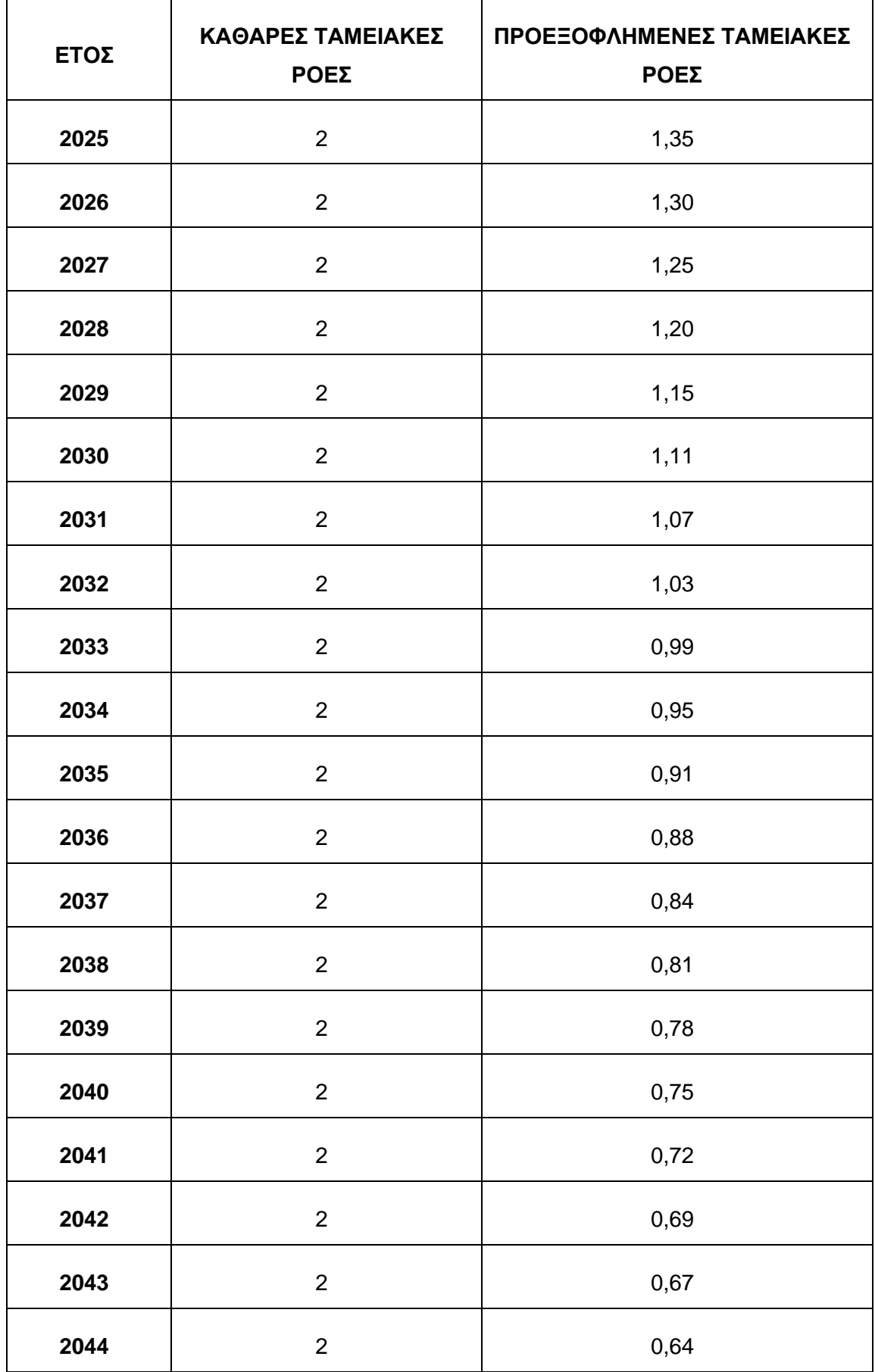

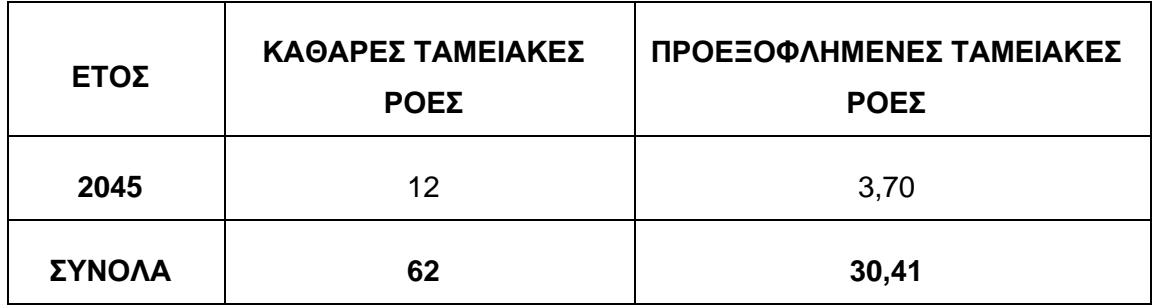

6. Υπολογισμός του ελλείμματος χρηματοδότησης

$$
\in 90,75 - \in 30,41 = \in 60,34
$$

7. Καθορισμός του Συντελεστή ελλείμματος χρηματοδότησης

$$
\in 60,34 \; / \; \in 90,75=66,49\%
$$

8. Υπολογισμός του επιλέξιμου προς συγχρηματοδότηση κόστους: Υπολογίζεται εφαρμόζοντας τον Συντελεστή Ελλείμματος Χρηματοδότησης πάνω στο επιλέξιμο κόστος με βάση τους κανόνες επιλεξιμότητας (χωρίς να λαμβάνονται υπόψη τα έσοδα). Ο υπολογισμός αυτός προσδιορίζει το ποσό της απόφασης για χρηματοδότηση του έργου.

Επιλέξιμο προς συγχρηματοδότηση κόστος: € 80 x 66,49% = € 53,19

9. Προσδιορισμός κοινοτικής στήριξης: Υπολογίζεται εφαρμόζοντας το ποσοστό συγχρηματοδότησης που καθορίζεται ανά Ταμείο για κάθε Επιχειρησιακό Πρόγραμμα και για κάθε άξονα προτεραιότητας στην απόφαση της Επιτροπής περί έγκρισης επιχειρησιακού προγράμματος, επί του επιλέξιμου προς συγχρηματοδότηση κόστους. Για παράδειγμα, αν στην απόφαση της Επιτροπής για έγκριση του επιχειρησιακού προγράμματος το μέγιστο ποσοστό συγχρηματοδότησης από το ΕΤΠΑ ορίζεται σε 85% τότε η κοινοτική στήριξη θα ανέρχεται σε:

 $85\% \times \text{\textsterling} 53,19 = \text{\textsterling} 45,21$